Bergengóciában, a már megismert Villamoshajtó Bajnokság mellett, nagy hagyományokkal bíró nemzeti sportesemény a Mezei Kincsfelderítő és -begyűjtő Torna. Noha az idei szabálymódosítás értelmében – miszerint a kincsek felkutatásához kémműholdak is igénybe vehetők – a felderítéshez bevetett taktikák alapvetően megváltoztak, a kincsek gyors összegyűjtése továbbra is kihívást jelentő feladat maradt.

Írjunk programot, mely az egyes kin
sek elhelyezkedése és értéke, illetve a rendelkezésre álló id®keret alap ján meghatározza, hogy milyen útvonalon haladjunk, azaz milyen kincseket és milyen sorrendben érintsünk, hogy a lehető legnagyobb összértékű kincshalmazt gyűjthessük össze. Feltehetjük, hogy egy kincs begyűjtéséhez szükséges idő elhanyagolható; hogy utunkat bármelyik kincstől indíthatjuk; illetve hogy egy időegység alatt egy távolságegységet tudunk megtenni.

A program a mez® leírását a standard bemenetr®l olvassa. Ennek els® sora két, szóközzel elválasztott egész számot tartalmaz: a kincsek  $1 \le N \le 1000$  számát, illetve a rendelkezésre álló  $0 \le T \le 10000000$  időkeretet. Az ezt követő N sor mindegyike három, szóközzel elválasztott egész számot, az *i*-edik kincs  $0 \le X_i, Y_i \le 10\,000$  koordinátáit és  $0 \leq C_i \leq 1000$  értékét tartalmazza.

A program a megoldást a standard kimenetre írja. Ennek első sorában az összegyűjtött kincsek  $1 \leq K \leq N$  száma szerepeljen, további K db sorában pedig az összegyűjtött kincsek sorszámai a begyűjtés sorrendjében (1-től indexelve).

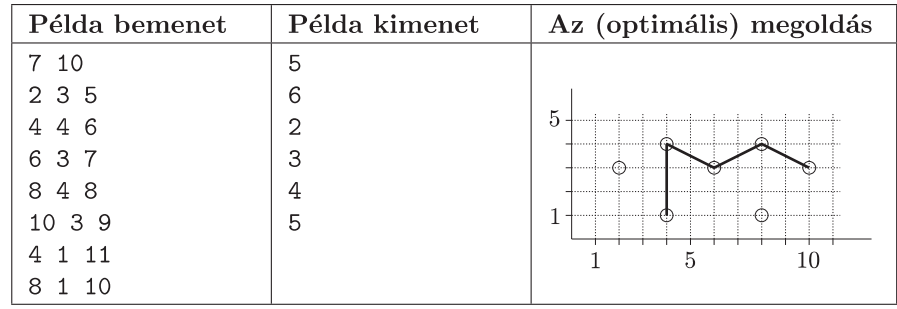

A feladatra nem (
sak) optimális megoldásokat várunk. A beérkezett megoldásokat rangsoroljuk a különféle teszte-seteken elért futási eredmények<sup>-</sup> alapján. Az első helyezett [1](#page-0-0)0, a második 9, a többi megoldás pedig legfeljebb 8 pontot kaphat.

Beküldendő egy tömörített s53.zip állományban a program forráskódja (s53.pas, s53.cpp, ...), valamint a program rövid dokumentációja (s53.txt, s53.pdf, ...), amely tartalmazza a megoldás rövid leírását, és megadja, hogy a forrásállomány melyik fejlesztő környezetben fordítható.

<span id="page-0-0"></span><sup>-</sup> A megoldásokat egy Core 2 architektúrájú, 2 GHz-en működő processzoron futtatjuk. Egy program egy teszteseten legfeljebb 10 percig dolgozhat, az ennél tovább futó programoknál az adott tesztesetet nem értékeljük.